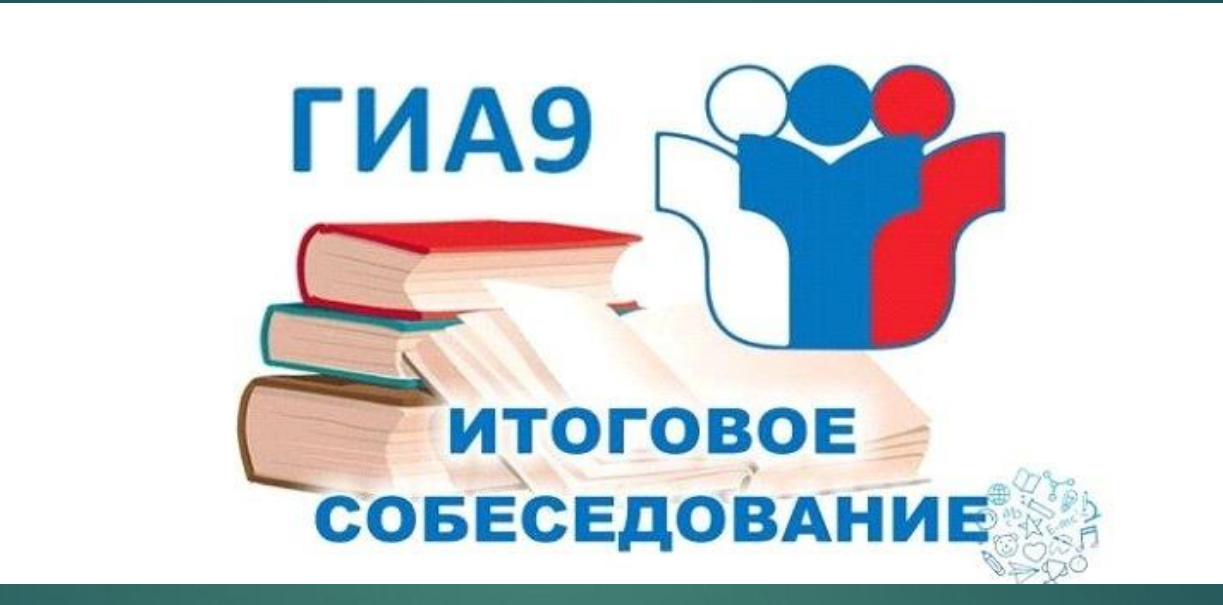

**Организационно-технологическое обеспечение проведения итогового собеседования по русскому языку**

## **КАТЕГОРИЯ УЧАСТНИКОВ:**

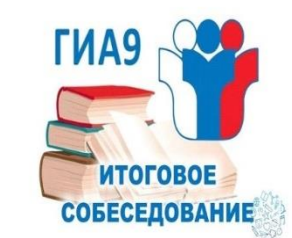

Итоговое собеседование как условие допуска к ГИА по программам ООО проводится для обучающихся IX классов,

в том числе:

- для лиц, осваивающих программу ООО в форме семейного образования;
- обучающихся на дому;
- обучающихся с ОВЗ;
- -детей-инвалидов и инвалидов;

-обучающихся в образовательных организациях, в том числе санаторно-курортных, в которых проводятся необходимые лечебные, реабилитационные и оздоровительные мероприятия для нуждающихся в длительном лечении.

ДЛЯ УЧАСТИЯ В ИТОГОВОМ СОБЕСЕДОВАНИИ ОБУЧАЮЩИЕСЯ ПОДАЮТ ЗАЯВЛЕНИЕ И СОГЛАСИЕ НА ОБРАБОТКУ ПЕРСОНАЛЬНЫХ ДАННЫХ В ОБРАЗОВАТЕЛЬНЫЕ ОРГАНИЗАЦИИ, В КОТОРЫХ ОБУЧАЮТСЯ.

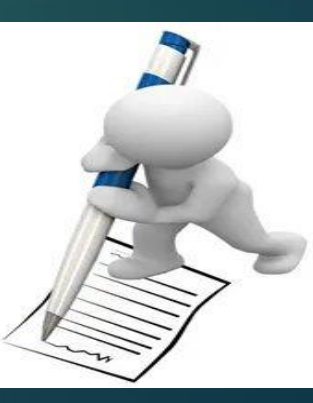

# **ОБЩИЕ ПОЛОЖЕНИЯ**

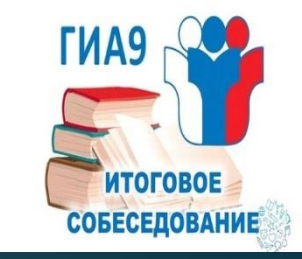

Сроки проведения итогового собеседования в 2022 году: Основной – 9 февраля 2022 года; Дополнительные – 9 марта 2022 года, 16 мая 2022 года

Время передачи КИМ в МОУО – не ранее 7:30 в день проведения

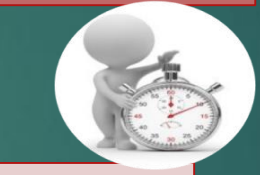

Процедура проведения ИС-9 в РД – бланковая

- Итоговое собеседование проводится в ОО
- Начало итогового собеседования 9:00 по местному времени;
- Продолжительность проведения для одного участника 15-16 минут;
- Для участников с ОВЗ, участников детей-инвалидов продолжительность проведения итогового собеседования увеличивается на 30 минут.

Результатом проведения ИС-9 является: «зачет»/«незачет». Получение зачета – условие допуска участника к ГИА

Повторно (в дополнительные сроки) к ИС-9 допускаются участники: -получившие неудовлетворительный результат; -не явившиеся на ИС-9 по уважительным причинам, подтвержденным документально; -не завершившие ИС-9 по уважительным причинам, подтвержденным документально.

## **Подготовка помещений: технические ресурсы ОО**

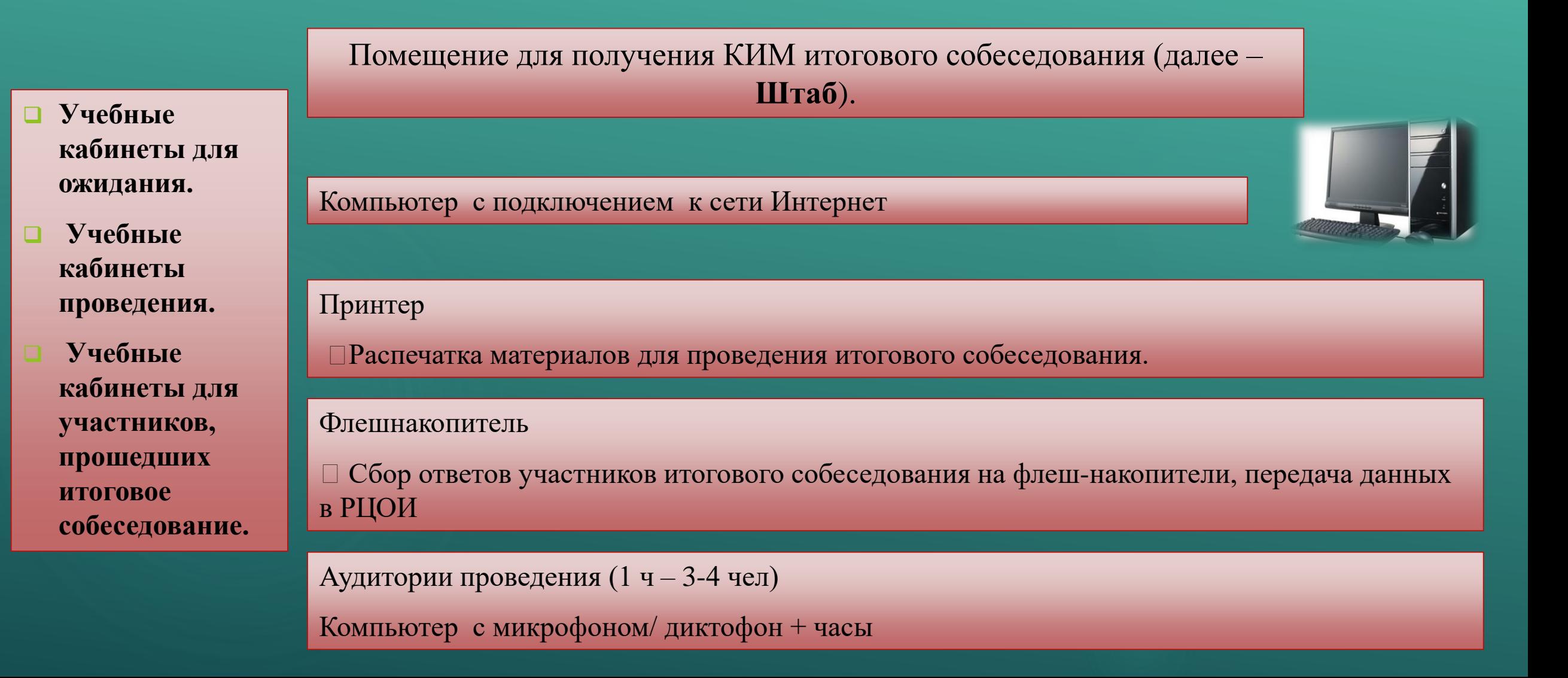

**ИТОГОВОІ СОБЕСЕДОВАНИЕ** 

## **КАДРОВЫЕ РЕСУРСЫ ОО**

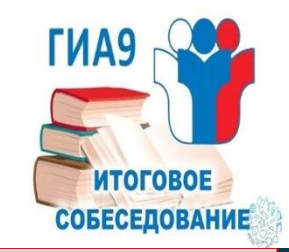

- Состав комиссии по проведению итогового собеседования:
- ответственный организатор  $OO-1$ ;
- технический специалист  $-1$ ;
- экзаменатор-собеседник по количеству аудиторий проведения;
- организатор проведения в зависимости от количества участников в аудиторий проведения

Состав комиссии по проверке ответов участников итогового собеседования:

эксперты по проверке ответов участников - по количеству аудиторий проведения.

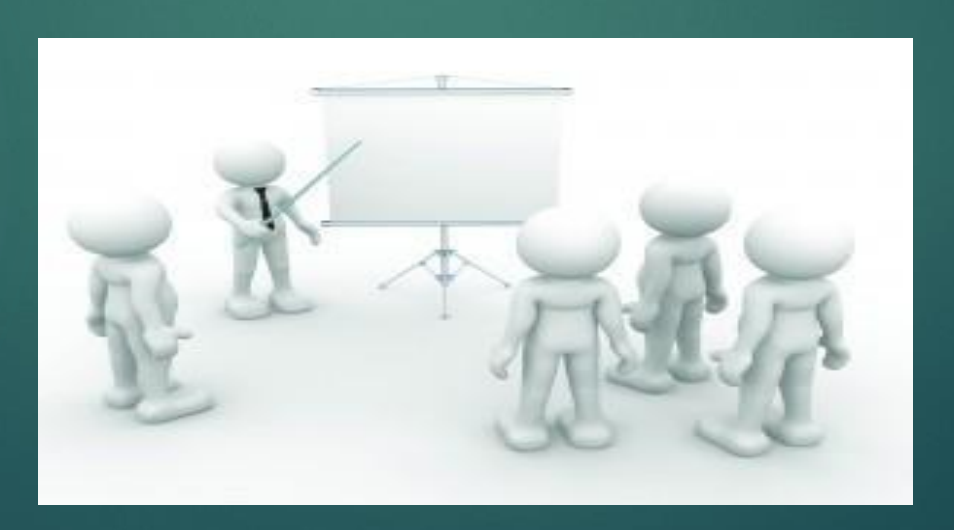

## **КАДРОВЫЕ РЕСУРСЫ ОО**

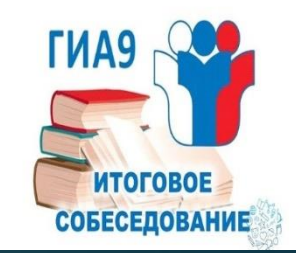

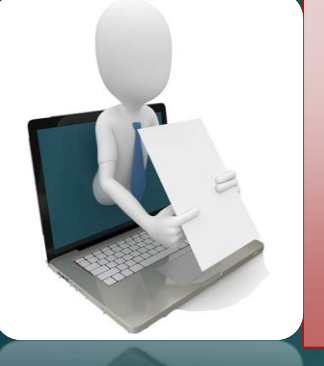

### **Ответственный организатор ОО** –

обеспечивает подготовку и проведение итогового собеседования (общая координация хода проведения процедуры)

**Организатор проведения –** обеспечивает передвижение участников итогового собеседования.

**Технический специалис**техническое обеспечение и сопровождение итогового собеседования.

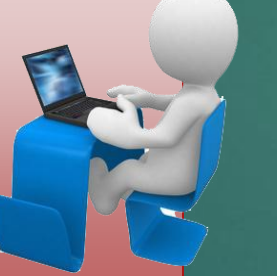

**Эксперт** – оценивание устных ответов участников итогового собеседования

**Экзаменатор-собеседник –** выполняет роль собеседника

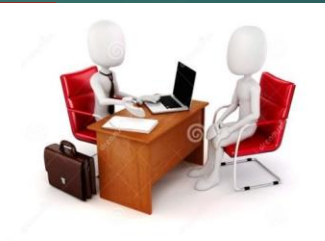

## **Обеспечение готовности ОО (не позднее чем за сутки)**

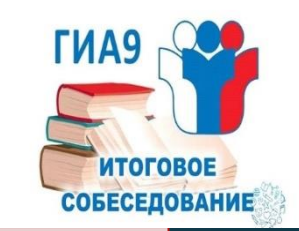

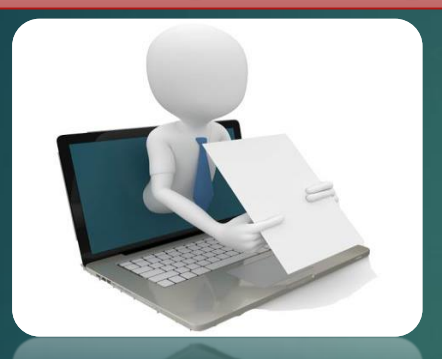

**Технический специалист ОО**

- **Ответственный организатор ОО** получить с помощью технического специалиста от РЦОИ и организовать тиражирование следующих материалов:
	- список участников итогового собеседования (для регистрации участников, распределения их по аудиториям);
	- ведомость учета проведения итогового собеседования в аудитории (по количеству аудиторий);
	- листы бумаги для черновиков для внесения первичной информации по оцениванию ответов участников итогового собеседования экспертами;
	- скорректировать список участников итогового собеседования (при необходимости);
	- заполнить в списках участников итогового собеседования поле «Аудитория».

- готовность в Штабе рабочего места для ответственного организатора образовательной организации (наличие доступа в сеть «Интернет», рабочее состояние принтера.

-готовность оборудования для записи ответов участников итогового собеседования (производит тестовую аудиозапись).

-скачивание и тиражирование критериев оценивания для экспертов с официального сайта ФИПИ [\(http://fipi.ru](http://fipi.ru/));

## **В ДЕНЬ ПРОВЕДЕНИЯ ИТОГОВОГО СОБЕСЕДОВАНИЯ:**

#### **Ответственный организатор ОО:**

- В случае неявки участника ответственный организатор ОО в списках участников ИС-9 в поле «Аудитория» рядом с номером аудитории указывает букву «Н».
- составляет «Акт о досрочном завершении ИС-9 по русскому языку по уважительным причинам»

#### **Технический специалист ОО:**

- Не ранее 7.30 получает и тиражирует КИМ ИС-9
- Передает их ответственному организатору;
- Включает потоковую аудиозапись;
- Обеспечивает ведение аудиозаписи весь период проведения ИС-9;

- В день проведения ИС-9 в местах проведения могут присутствовать:
- аккредитованные общественные наблюдатели;
- аккредитованные представители средств массовой информации;
- должностные лица Рособрнадзора, а также иные лица, определенные Рособрнадзором, и (или) должностные лица органа исполнительной власти субъекта Российской Федерации.

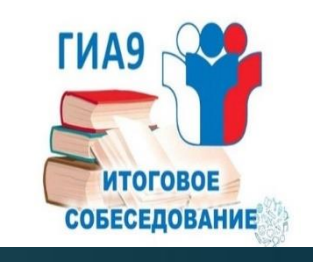

# **В ДЕНЬ ПРОВЕДЕНИЯ ИТОГОВОГО СОБЕСЕДОВАНИЯ:**

#### **Экзаменатор-собеседник :**

#### **Эксперт по проверке ответов:**

#### **Получает от ответственного организатора:**

- ведомость учета проведения итогового собеседования в аудитории где фиксируется время начала и окончания ответа каждого участника;

- материалы для проведения итогового собеседования;

- бланки итогового собеседования для оценивания ответов участников итогового собеседования.

**Получает от ответственного организатора:** 

- **-** листы бумаги для черновиков для внесения первичной информации по оцениванию ответов участника экспертом;
- комплект материалов для проведения итогового собеседования;
- возвратный пакет для упаковки бланков итогового собеседования;

- возвратный пакет для упаковки листов бумаги для черновиков для внесения первичной информации по оцениванию ответов участников.

**организатор(ы) проведения:** список участников итогового собеседования.

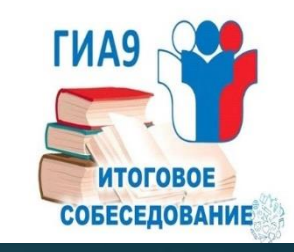

## **ХОД ПРОВЕДЕНИЯ ИС-9:**

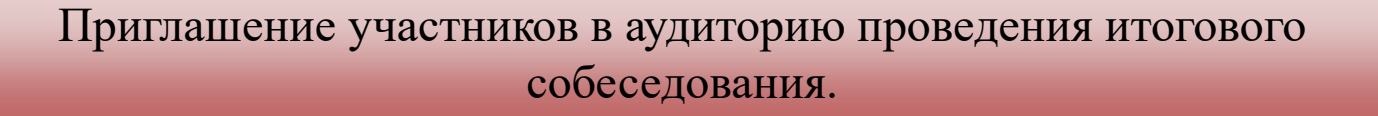

Проведение итогового собеседования экзаменатором-собеседником (соблюдение временного регламента) Оценивание ответа участника экспертом

15 -16 мину

В аудитории во время проведения итогового собеседования присутствуют: - экзаменатор-собеседник; - не более одного участника итогового собеседования; - эксперт по проверке ответов; технический специалист по необходимости

Внимание! Во время проведения итогового собеседования участникам итогового собеседования запрещено иметь при себе средства связи, фото-, аудио- и видеоаппаратуру, справочные материалы, письменные заметки и иные средства хранения и передачи

информации

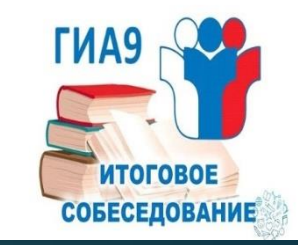

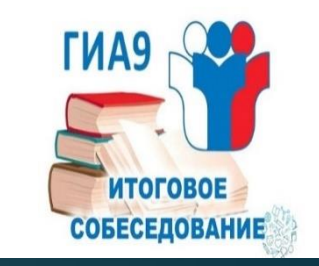

## **ПРОВЕДЕНИЕ ИС ДЛЯ ОСОБЫХ КАТЕГОРИЙ УЧАСТНИКОВ**

Подача заявления (не позднее чем за 2 недели)

Итоговое собеседование на дому, в медицинской организации

Обязательные условия

• Участники с ОВЗ: заявление + копия рекомендаций ПМПК; •Участники дети-инвалиды, инвалиды: заявление + оригинал или заверенную копию справки об инвалидности, а также для создания дополнительных условий - копию рекомендаций ПМПК

- Заключение медицинской организации
- Рекомендации ПМПК

• Беспрепятственный доступ и передвижение в помещении (поручни, пандусы, расширенные дверные проемы, лифт, аудитории на первом этаже);

- наличие специальных кресел и других приспособлений;
- увеличение продолжительности ИС-9 на 30 минут ;
- Организация питания и перерывов

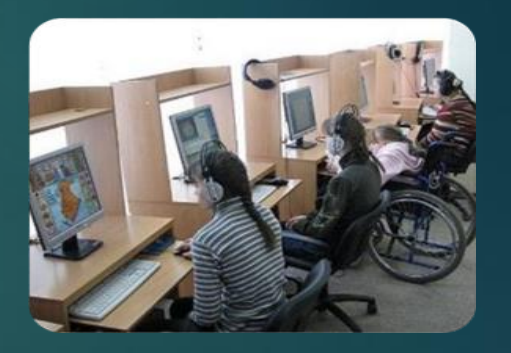

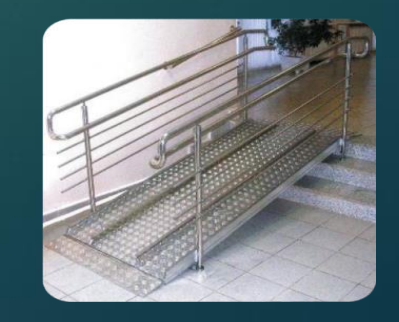

## **ОСОБЕННОСТИ ПРОВЕДЕНИЯ ИС-9 ДЛЯ УЧАСТНИКОВ С ОВЗ, УЧАСТНИКОВ –ИНВАЛИДОВ И ИНВАЛИДОВ**

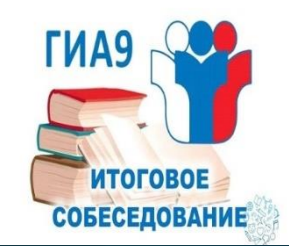

### **Специальные условия:**

Присутствие ассистентов Использование необходимых для выполнения работы технических средств:

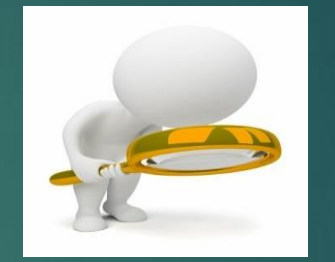

#### **Для слабослышащих участников**: оборудование аудитории звукоусиливающей

аппаратурой как коллективного, так и индивидуального пользования

**Для глухих и слабослышащих участников:**  привлечение при необходимости ассистента сурдопереводчика

**Для слепых участников:** 

- оформление КИМ рельефно точечным шрифтом Брайля

**Для слабовидящих** участников: - копирование КИМ в увеличенном размере; - обеспечение аудитории

- увеличительными
- устройствами;
- индивидуальное равномерное освещение не менее 300 люкс (настольные лампы)

**Для участников с расстройством аутистического спектра:** -привлечение в качестве экзаменатора-собеседника дефектолога, психолога или педагога, с которым указанный участник ИС-9 знаком. В исключительных случаях при необходимости в качестве экзаменаторасобеседника может быть привлечен родитель участника. оценивание ответа по окончании ИС-9 по

аудиозаписи.

**Основание**: копия рекомендаций ПМПК (для участников с ОВЗ, обучающихся на дому, в мед. организации) справка об инвалидности, копия рекомендаций ПМПК (для детейинвалидов и инвалидов)

## **ЗАВЕРШЕНИЕ ИС-9**

#### **Ответственный организатор ОО:**

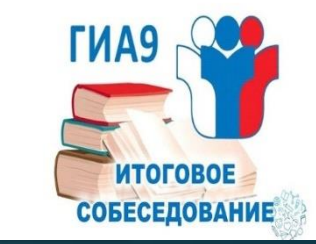

### **принять в Штабе от экзаменаторовсобеседников:**

- материалы, использованные для проведения итогового собеседования:
- запечатанные бланки итогового собеседования;
- запечатанные листы бумаги для черновиков для внесения первичной информации по оцениванию ответов участника итогового собеседования экспертами;
- ведомости учета проведения итогового собеседования в аудитории.

### **Технический специалист:**

- сохраняет на флеш–накопитель аудиозаписи ИС-9 поаудиторно и передает ответственному организатору ОО;

## **Ответственный организатор ОО:**

- Передает в РЦОИ:
- запечатанные в возвратные пакеты бланки итогового собеседования;
- запечатанные в возвратные пакеты листы бумаги для черновиков для внесения первичной информации по оцениванию ответов участника;
- ведомостей учета проведения итогового собеседования в аудитории;
- обеспечить передачу в РЦОИ на флеш-накопителях аудио-файлов с записями ответов участников итогового собеседования.

### Бланк итогового собеседования

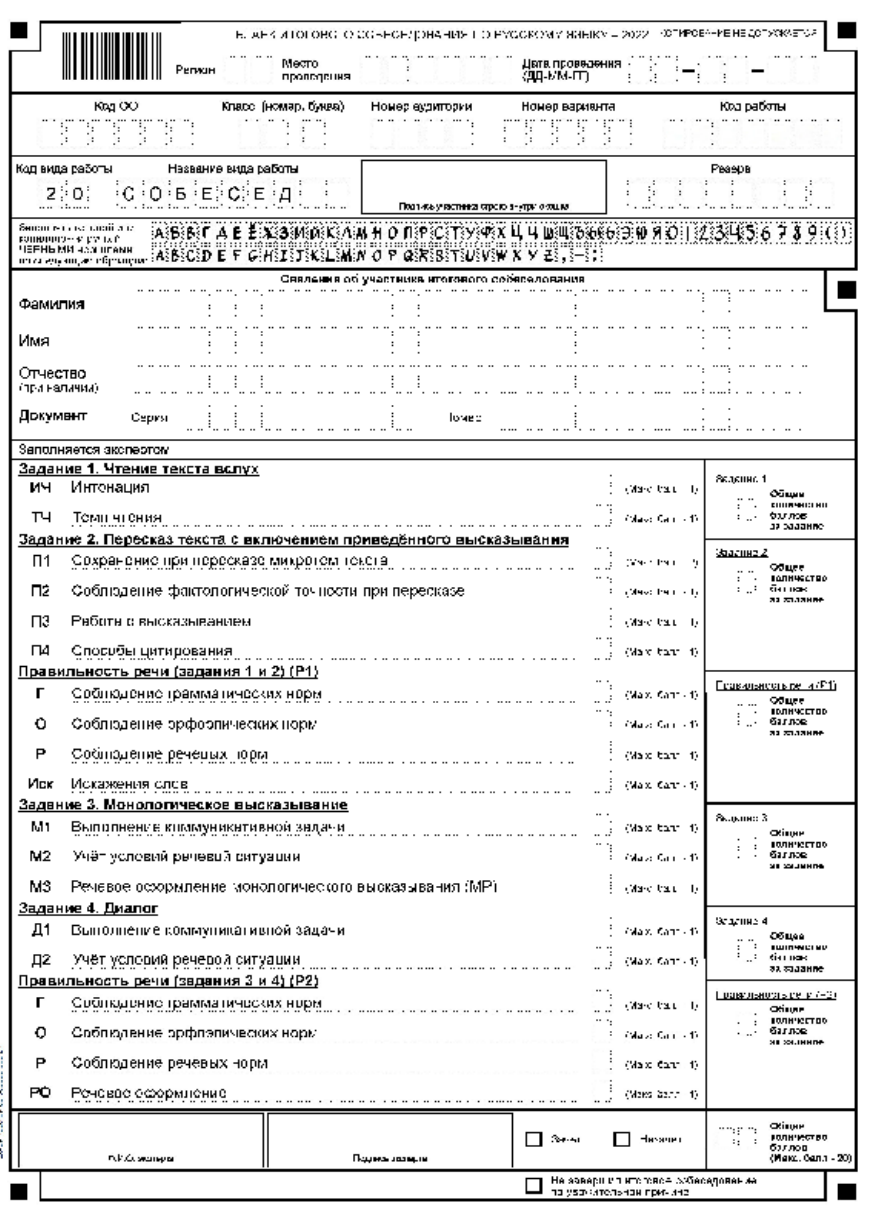

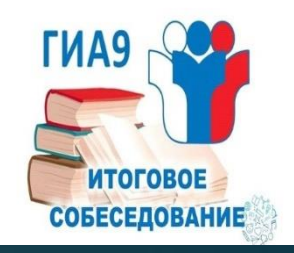

## **Категорически**

### **запрещается:**

- делать в полях бланков, вне полей бланков или в полях, заполненных типографским способом, какие-либо записи и пометки, не относящиеся к содержанию полей бланков;
- использовать для заполнения бланков цветные ручки вместо черной;
- копирование бланков ИС-9 при нехватке бланков итогового собеседования в местах его проведения категорически запрещено, в связи с наличием уникального кода работы.

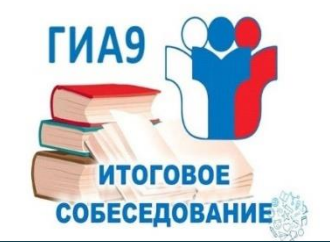

### **ТЕХНИЧЕСКАЯ ПОДГОТОВКА ПО «АВТОНОМНАЯ СТАНЦИЯ ЗАПИСИ»**

**Технический специалист проводит техническую подготовку, нажав кнопку «Провести техподготовку»**

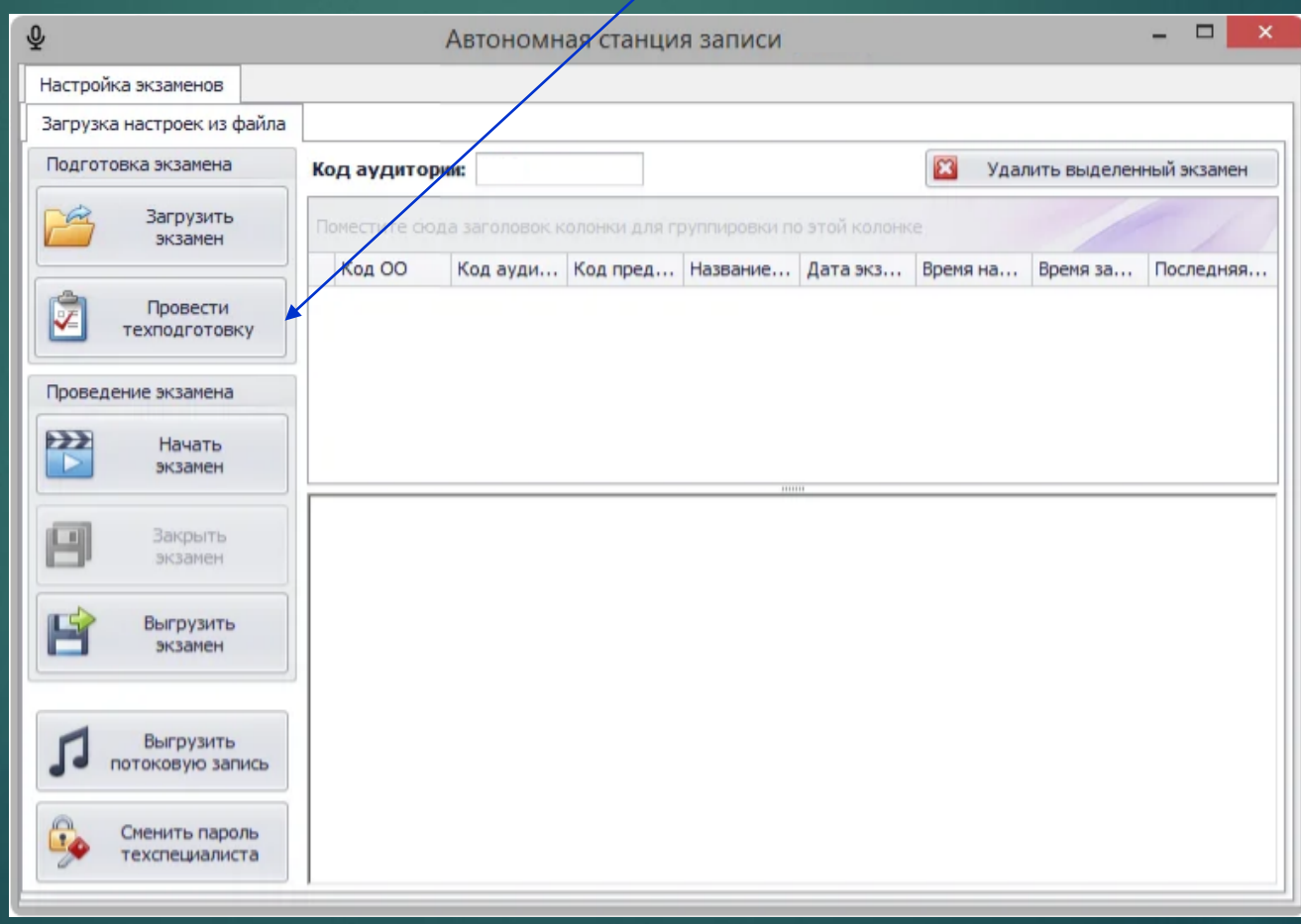

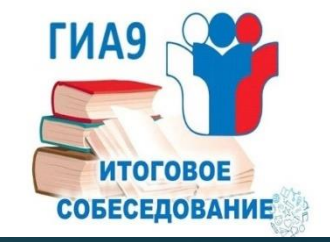

## **ТЕХНИЧЕСКАЯ ПОДГОТОВКА ПО «АВТОНОМНАЯ СТАНЦИЯ ЗАПИСИ»**

### **Технический специалист:**

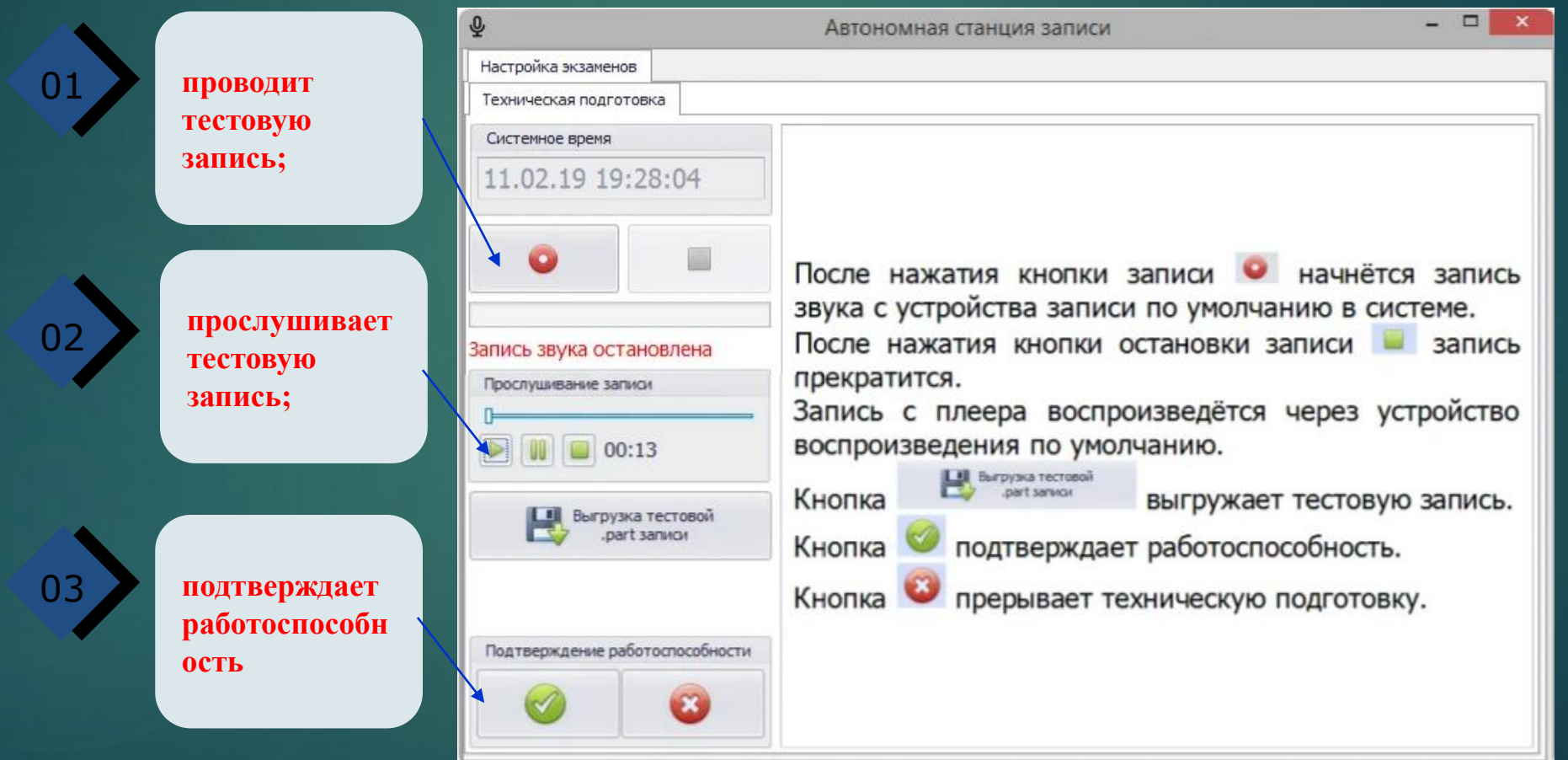

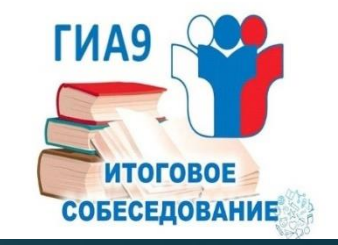

## **ТЕХНИЧЕСКАЯ ПОДГОТОВКА ПО «АВТОНОМНАЯ СТАНЦИЯ ЗАПИСИ»**

**Технический специалист** загружает экзамен, это специальный xml-файл который пришлют в пункт приёма экзаменов.

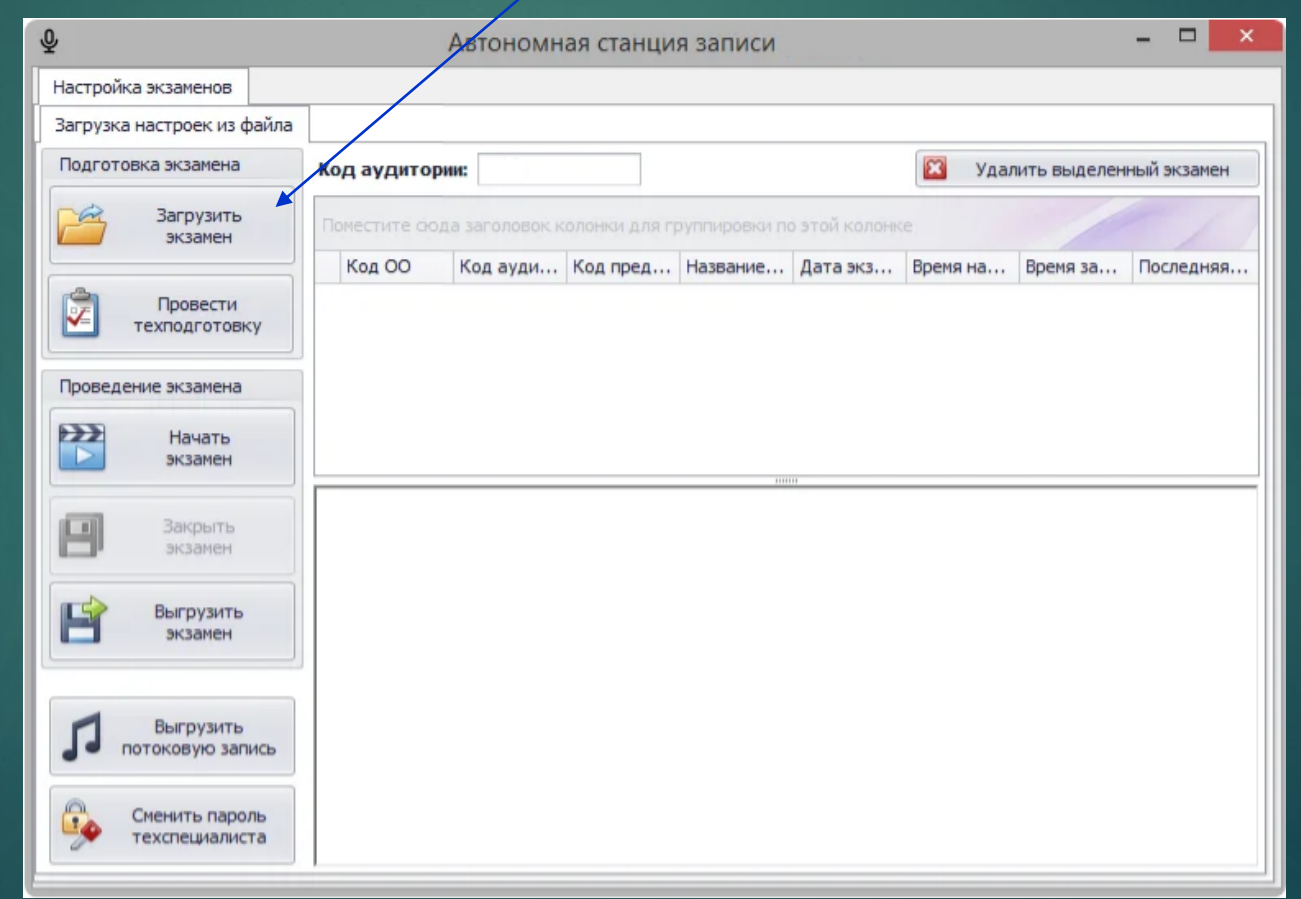

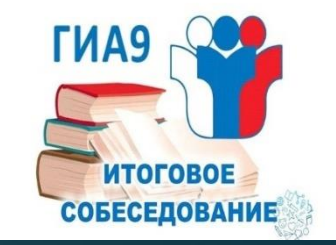

## **В ДЕНЬ ИТОГОВОГО СОБЕСЕДОВАНИЯ**

**Экзаменатор-собеседник** после получения учеником задания нажимает кнопку «Начать запись», и учащийся отвечает на все задания.

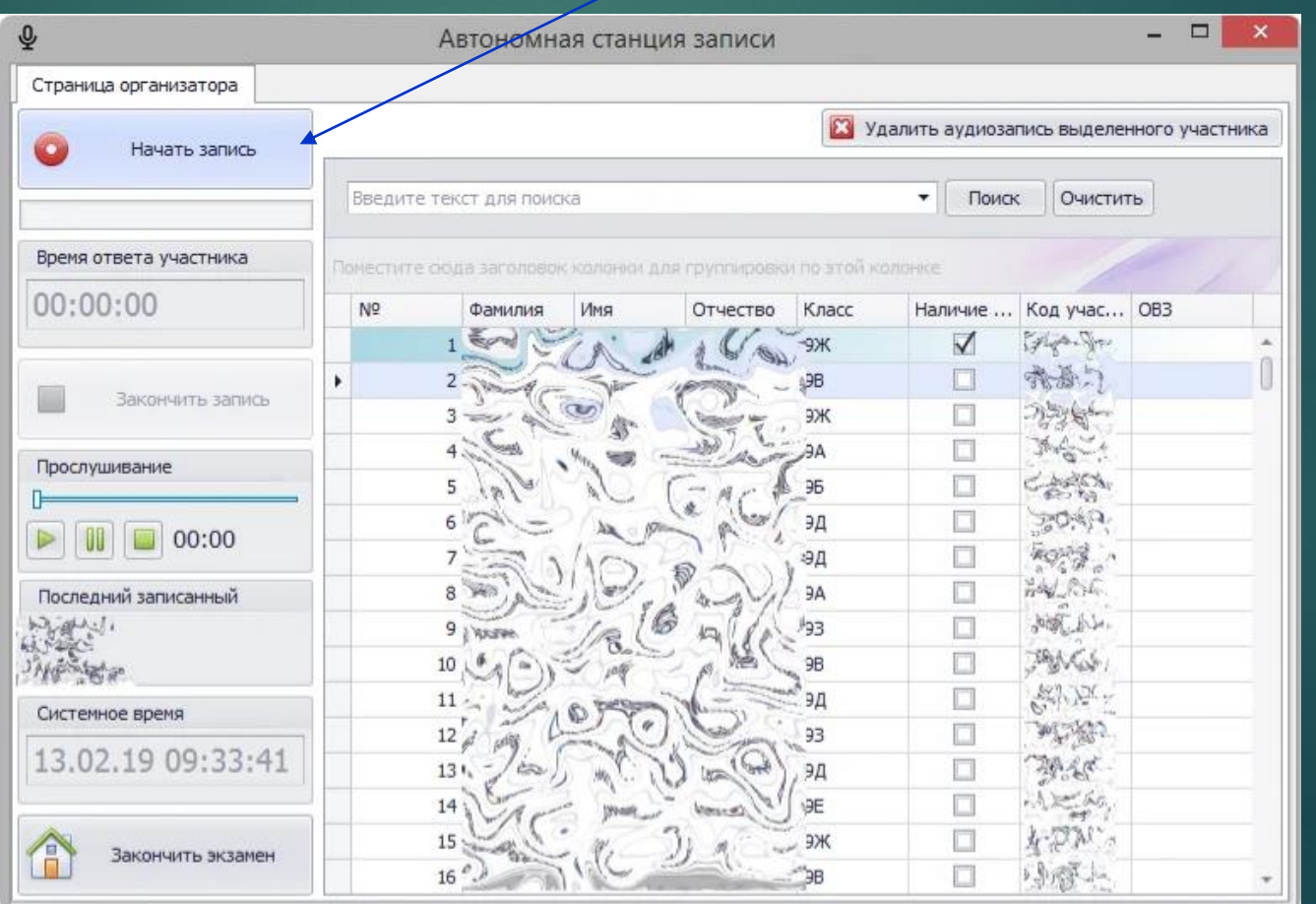

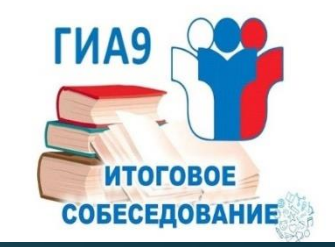

### **ПО ЗАВЕРШЕНИЮ ИТОГОВОГО СОБЕСЕДОВАНИЯ**

#### **Технический специалист** завершает итоговое собеседование в каждой аудитории, нажав кнопку «Закончить экзамен»

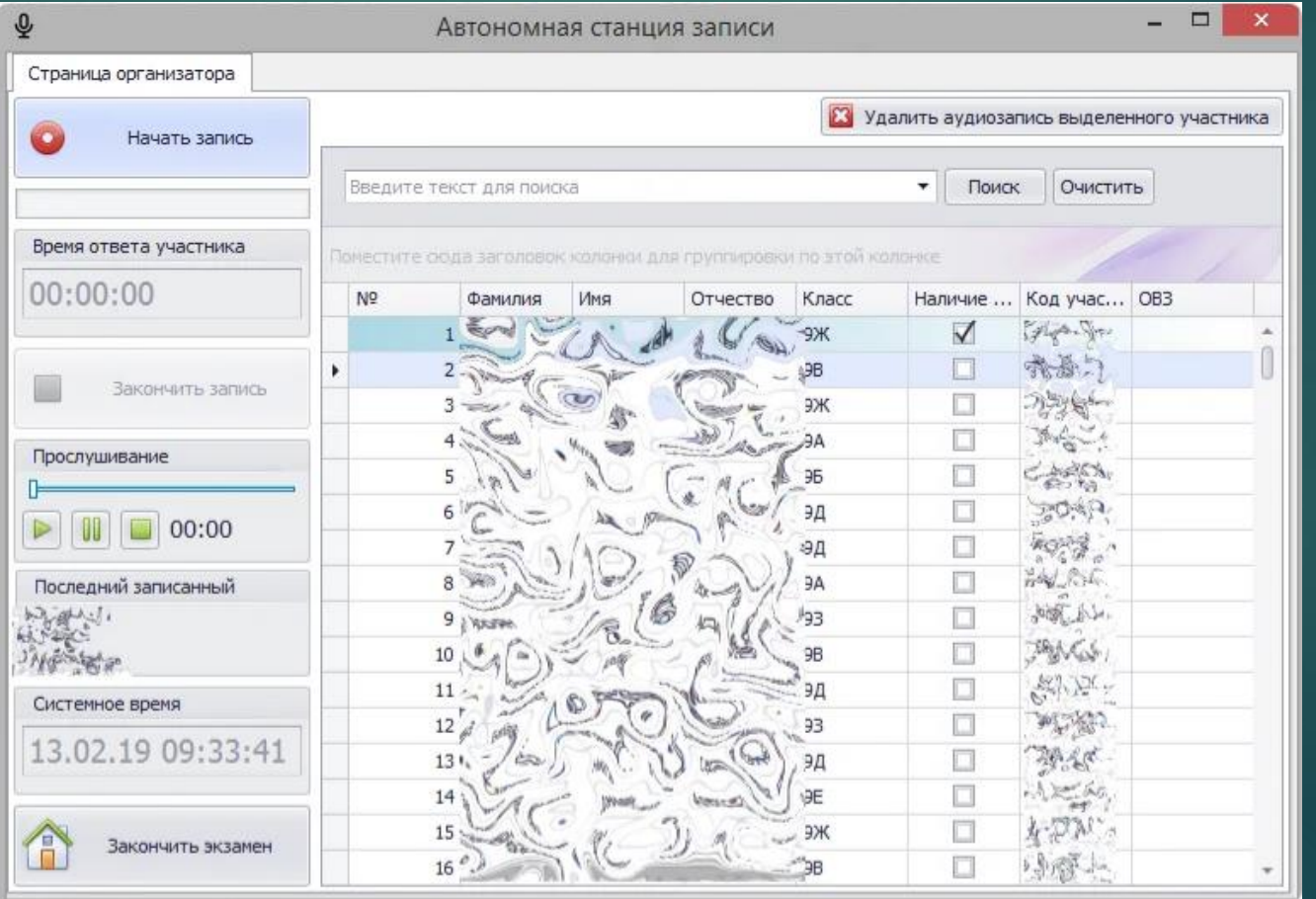

## **ПО ЗАВЕРШЕНИЮ ИТОГОВОГО СОБЕСЕДОВАНИЯ**

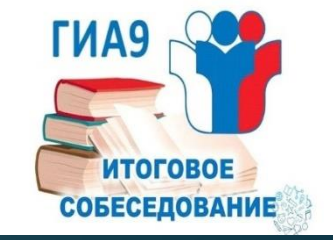

01

Выгружает экзамен в папку на компьютере или электронном носителе (выгружается файлик в котором будут все записи ответов учащихся).

02

Выгружает потоковую запись, т.е. как только нажимается кнопка «Начать экзамен» весь экзамен пишется от начала и до конца в один файл.

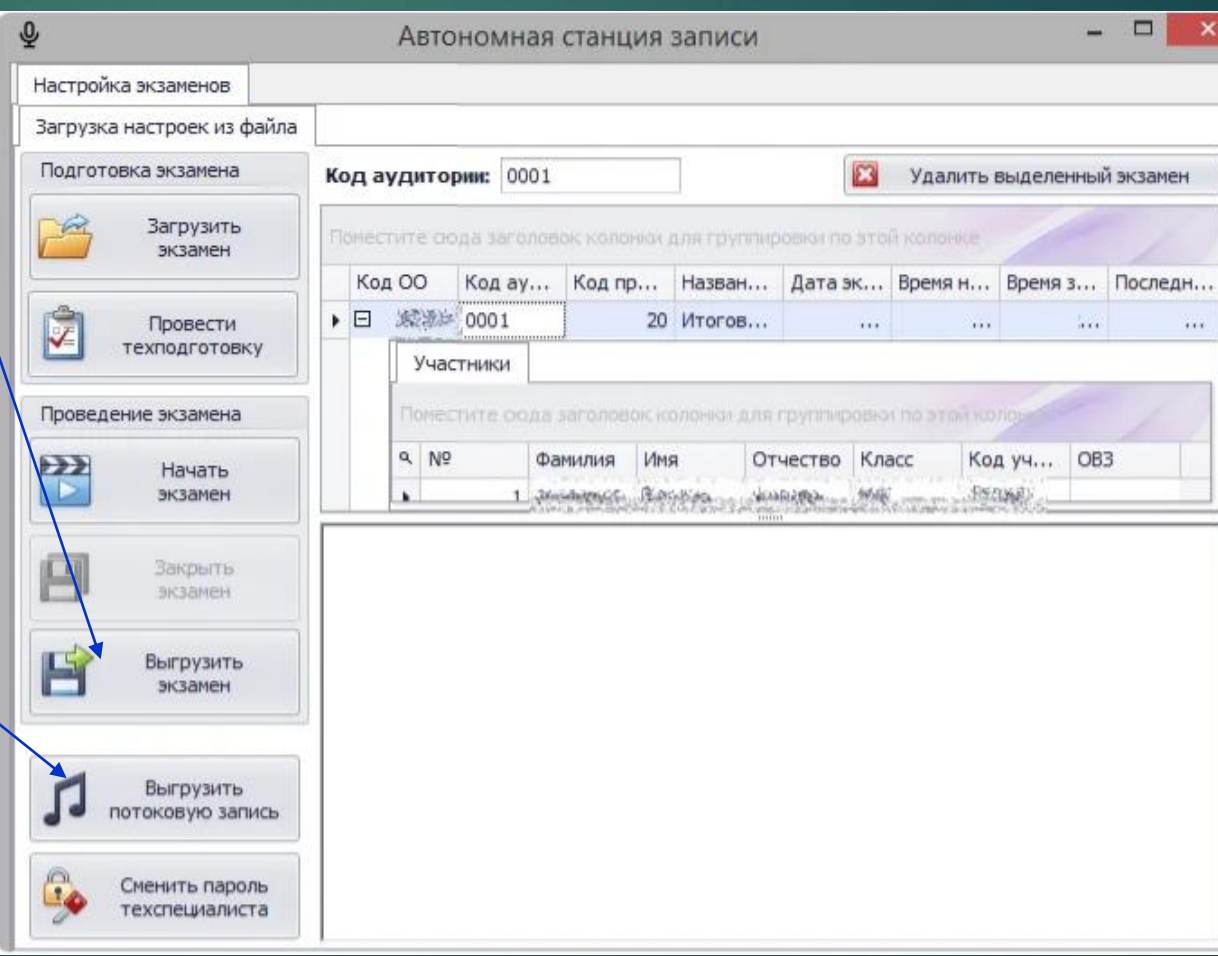

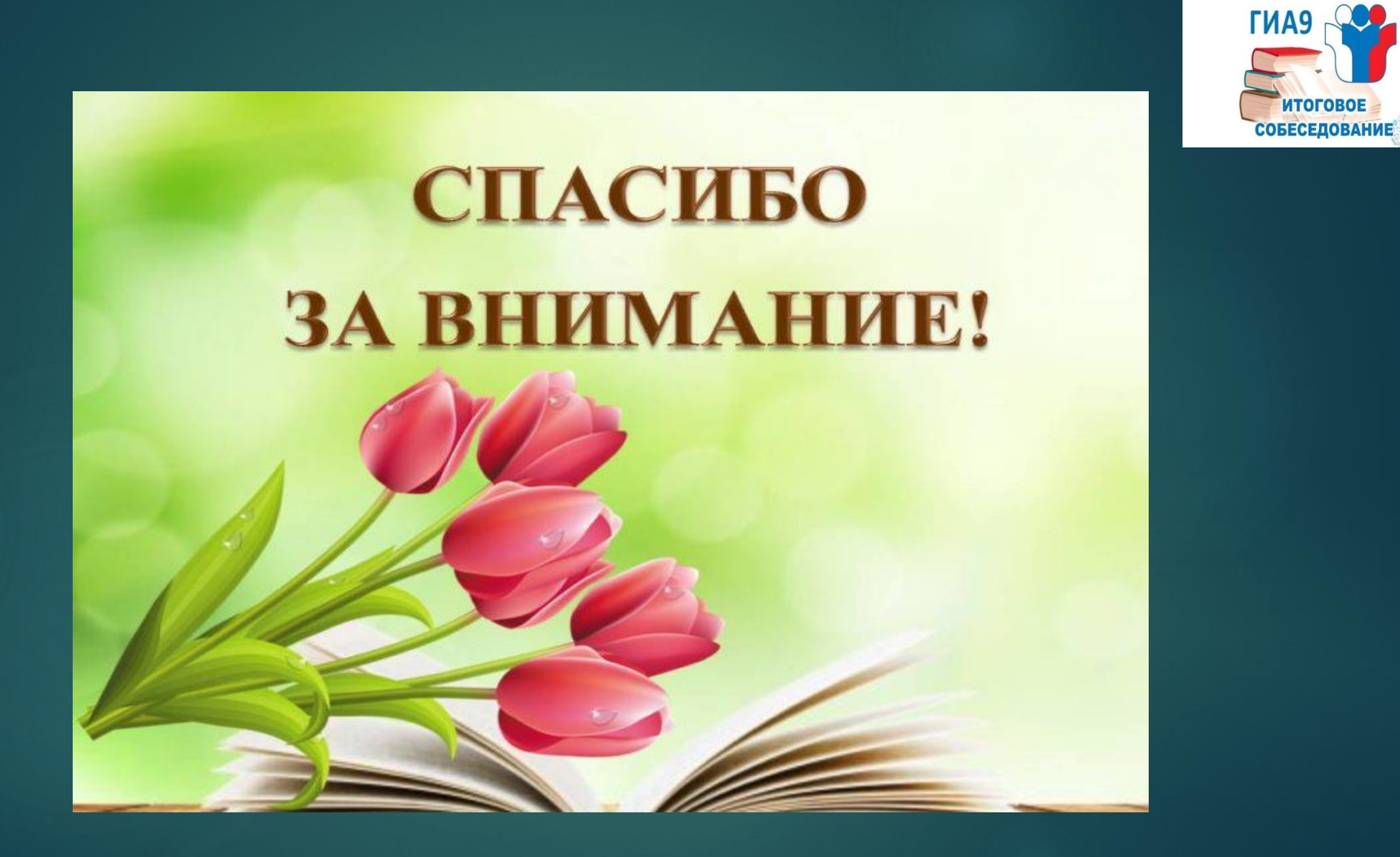